## **Juzgados Administrativos de Medellin-Juzgado Administrativo 011 Administrativo Oral ESTADO DE FECHA: 19/04/2023**

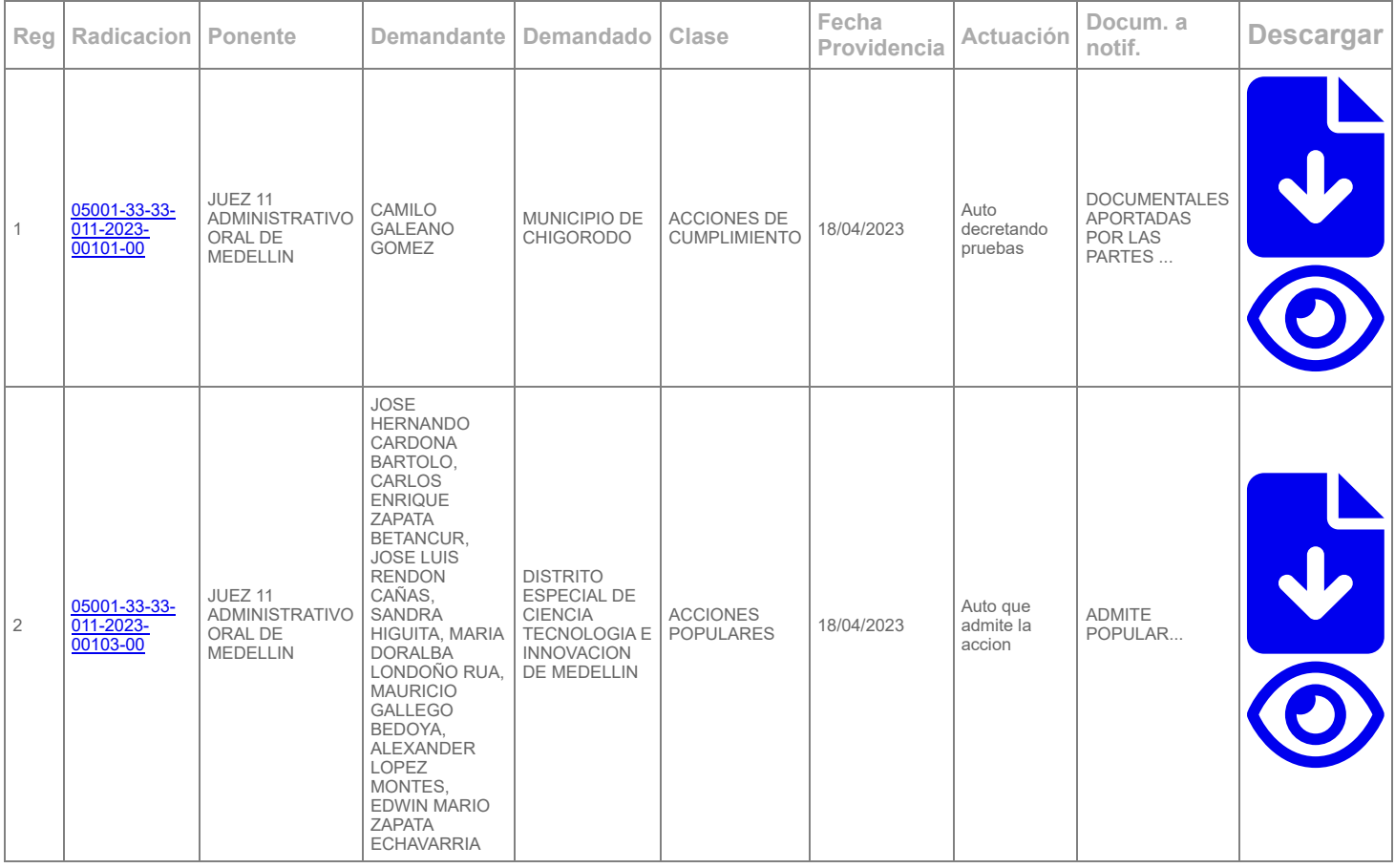